Seminar: Multimediale Informationssysteme

# SQL/MM

SQL MultiMedia und Application Packages

Christian Müller Sommersemester <sup>2002</sup> 28.06.2002

# Inhaltsverzeichnis

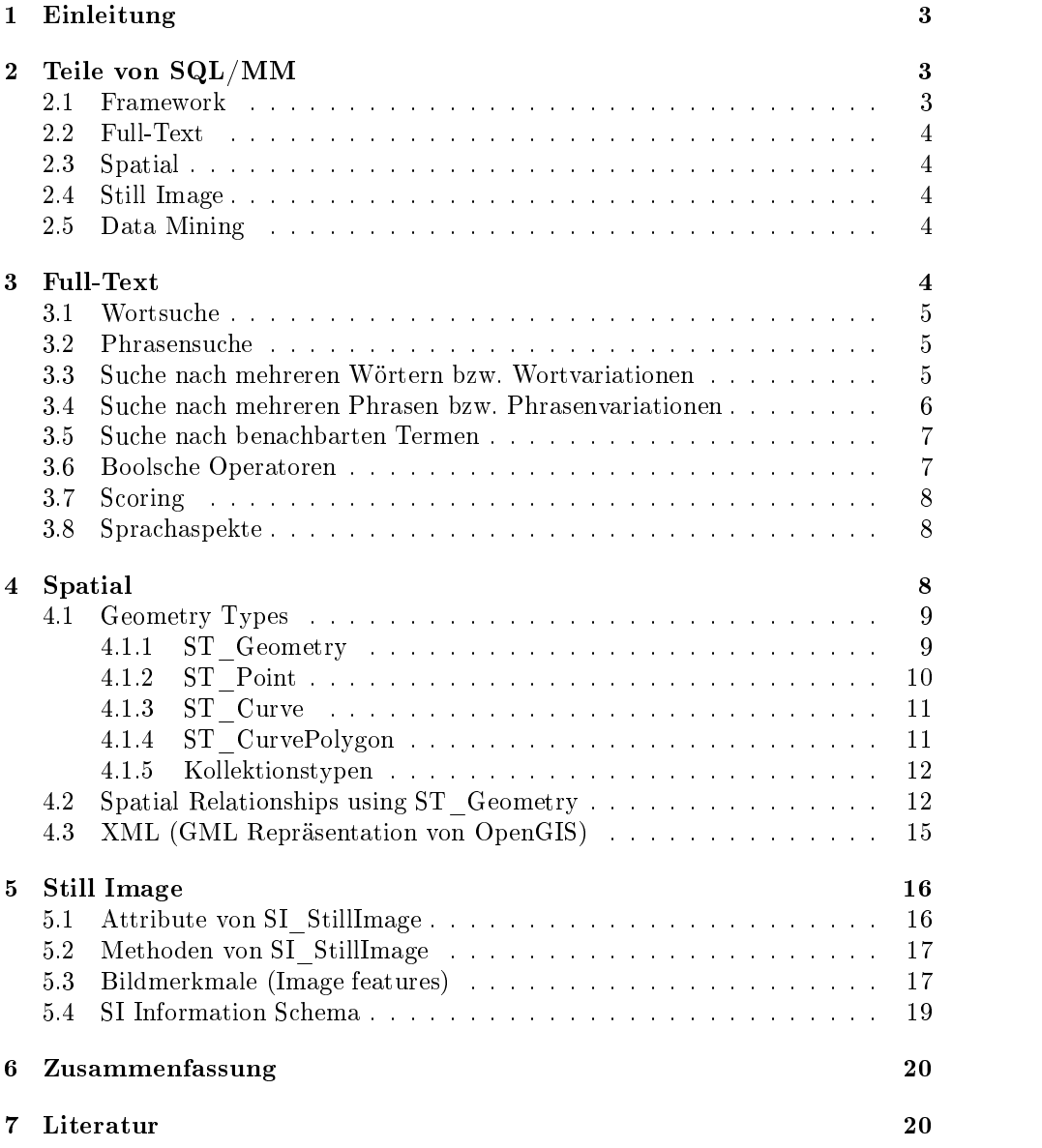

### 1Einleitung

Multimediale Daten werden heute immer wichtiger. Um diese Daten besser in Datenbanken speichern und verarbeiten zu können, wurde SQL/MM, mit dem Ziel die verschiedenen vorhandenen Ansätze zur Speicherung zu vereinheitlichen, entwickelt [8]. Der Standard definiert dazu für jeden Datentyp auf Basis der Typ-Erweiterbarkeit von SQL:1999 neue benutzerdenierte Typen (UDT) mit eigenen Funktionen und Methoden.

Durch Typ-Erweiterbarkeit ist es nun beispielsweise möglich einen neuen Typ Adresse zu erzeugen:

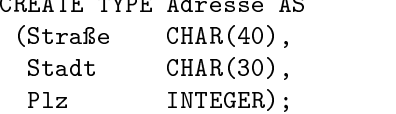

 $\overline{a}$ 

Diesen Typ Adresse kann man nun beim Erzeugen einer neuen Tabelle als Spaltentyp nutzen.

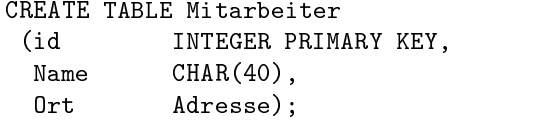

Auf die Spalte Ort vom Typ Adresse kann man dann mittels automatisch erzeugter Methoden und Funktionen zugreifen. So gibt es eine Konstruktor-Methode (welche immer den Namen des definierten Typs hat) zum Erzeugen einer neuen Instanz, sowie Observer- und Mutator-Methoden (mit dem Namen des jeweiligen Attributs) für jedes einzelne Attribut.

UPDATE Mitarbeiter SET  $0$ rt =  $0$ rt. Stadt $('KL')$ WHERE  $0$ rt.Plz() = 67663;

Auf Basis dieser Standardmethoden können noch erweiterte Methoden oder Funktionen mittels CREATE METHOD bzw. CREATE FUNCTION definiert werden.

In SQL/MM werden vier Anwendungsgebiete unterschieden, für welche neue Typen deniert werden. Hinzu kommt dann noch ein einleitender Teil zu SQL/MM, wodurch der Standard in fünf Teile (Framework, Full-Text, Spatial, Still Image, Data Mining) eingeteilt wird, welche hier erst kurz vorgestellt werden, um dann auf die drei Teile Full-Text, Spatial und Still Image näher einzugehen. Die Speicherung von Videos wie auch von Audiodaten werden im SQL/MM Standard nicht speziziert, werden in der Zukunft allerdings vielleicht noch aufgenommen.

### 2Teile von SQL/MM

### 2.1 Framework

Im ersten Teil Framework von SQL/MM [1] werden Definitionen, Notationen und Konzepte vorgestellt, welche von mindestens zwei anderen Teilen genutzt werden. Hauptsächlich wird dabei auf den SQL:1999 Standard verwiesen und noch einige neue Definitionen gemacht.

# 2.2 Full-Text

Im Teil Full-Text von SQL/MM [2] werden Typen für lange Texte und für Suchpattern aufdiesen Texten speziziert. Full-Text unterscheidet sich von normalen Strings nicht nur durch die Länge, sondern auch durch spezielle Datenbankoperationen. So unterstützt Full-Text zum Beispiel die Suche nach Pluralformen von Nomen oder nach konjugierten Formen von Verben.

### 2.3 Spatial

SQL/MM Spatial [3] definiert Typen und Methoden, um geometrische Objekte in Datenbanken zu speichern und zu verwenden. Diese Daten werden oft für Verkehrsplanung, Stadtplanung oder auch im militärischen Bereich genutzt. Spatial unterstützt allerdings nur zwei-dimensionale Daten, drei-dimensionale oder höherdimensionale Daten sind erst für zukünftige Versionen vorgesehen.

# 2.4 Still Image

Bei Still Image [4] werden Typen für zwei-dimensionale unbewegte Bilder definiert und auch Methoden zum Rotieren, Vergröÿern oder um die Bilder auf andere Weise zu verändern. Weiterhin werden noch andere Merkmale, wie z.B. durchschnittliche Farbe und ihre Speicherung spezifiziert.

### 2.5 Data Mining

Im Data Mining Teil [5] wird ein Interface zu Data Mining-Algorithmen deniert. Diese Algorithmen sollen in großen Datenmengen bisher unbekannte Informationen nden. Dazu werden vom Standard vier verschiedene Techniken unterstützt. Als erste Technik wäre hier das sogenannte "rule model" zu erwähnen, welches nach Zusammenhängen in den verschiedenen Datenteilen sucht. Beim "clustering model" werden Daten mit ähnlichen Eigenschaften gruppiert, um die wichtigsten Eigenschaften zu ermitteln. Durch die Analyse der bestehenden Daten, wird beim "regression model" eine Vorhersage für die Bewertung neuer Daten getroffen. Die letzte Technik, das "classification model" ist dem "regression model" sehr ähnlich, ordnet die neuen Daten jedoch in eine schon vorhandene Gruppe ein.

Der Teil Data Mining wird hier nicht weiter behandelt, da kein Bezug zum Thema Multimediale Informationssysteme besteht.

### 3Full-Text

Zur Speicherung von Texten wird in SQL/MM der Teil Full-Text spezifiziert. Durch den Full-Text Standard werden die Texte nicht nur als String erfaßt, den Texten werden Sprachen zugeordnet, wodurch sich die Texte in einzelne Wörter, Sätze oder

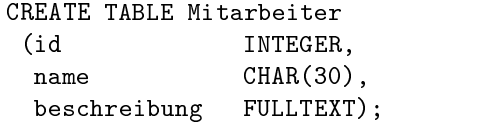

erzeugt eine neue Tabelle mit dem Namen Mitarbeiter, wobei das Attribut beschreibung vom Typ FullText ist. Zum Einfügen eines neuen Mitarbeiters, dessen Beschreibung in der Variable text liegt, kann folgende Anweisung genutzt werden:

```
INSERT INTO Mitarbeiter
  VALUES (1, 'Mayer', new FullText(:text));
```
Bei der Suche in Texten (wie z.B. in beschreibung ) kann mit Hilfe verschiedener Methoden (Contains, Score, NumberOfMatches) gesucht werden. Die Einfachste dieser Methoden ist die Contains-Methode, welche nur nach der Existenz des spezizierten Pattern (Suchmuster) sucht:

section and manufacturers are also assumed and a section of the section of the section of the section of the s FROM Mitarbeiter M WHERE M.beschreibung.Contains (Pattern)

Im folgenden werden die verschiedenen Arten der Pattern vorgestellt, um danach noch auf Bewertungsfunktionen und Sprachaspekte einzugehen.

# 3.1 Wortsuche

Die einfachste Form der Suchpattern sind die single word patterns. Sie bestehen aus einer Folge von Buchstaben, also im allgemeinen aus genau einem Wort. So würde

```
BeispielText.Contains(' "Standard" ');
```
erfolgreich sein, wenn Standard in BeispielText vorkommt. An diesem Beispiel kann man gleich die Syntax der Anfragen sehen, so muss das Suchwort von Anführungszeichen umschlossen sein. Die Leerzeichen zwischen einfachen und doppelten Anführungszeichen sind nicht relevant, sondern werden hier nur aufgrund der besseren Lesbarkeit genutzt. BeispielText steht hier, wie im folgenden auch für einen FullText-Typ.

### Phrasensuche 3.2

Single phrase patterns stellen eine Sequenz von Wörtern dar, wobei die Wörter durch ein Trennzeichen (hier Leerzeichen) getrennt werden. Auch die single phrase patterns werden von doppelten Anführungszeichen umschlossen. Der Test

BeispielText.Contains(' "internationaler Standard" ')

wäre erfolgreich, wenn internationaler Standard in genau dieser Reihenfolge mindestens einmal im zugrunde liegenden Text vorkommt.

#### 3.3 Suche nach mehreren Wörtern bzw. Wortvariationen 3.3

Pattern, die eine Menge von Wörtern repräsentieren, können auf verschiedene Arten angegeben werden.

Durch die Nutzung eines Unterstrichs oder des Prozentzeichens an einer beliebigen Stelle eines Wortes, kann man mehrere einzelne Wörter spezifizieren. Der Test

BeispielText.Contains(' "Standard\_" ')

liefert true zurück, wenn im BeispielText das Wort Standard gefolgt von einem einzelnen Buchstaben (z.B. "s") vorkommt. Der Unterstrich steht also für einen einzelnen Buchstaben. Das Prozentzeichen steht dagegen für eine beliebige Sequenz von Buchstaben, wozu auch die leere Sequenz gehört. Der Test

```
BeispielText.Contains(' "Standard%" ')
```
wäre nun auch erfolgreich, wenn Standard oder Standardisierung vorkäme.

Es gibt noch die Möglichkeit aus einem Startausdruck mehrere Patterns generieren zu lassen, die in bestimmten Zusammenhängen mit dem Startausdruck stehen. Dazu gibt es folgende Arten von Pattern:

- FT Soundex: Suche aufgrund des Klanges (Aussprache)
- FT\_Fuzzy: Suche nach Ausdrücken mit ähnlicher Buchstabenfolge
- FT\_BroaderTerm: Suche nach allgemeineren Ausdrücken im spezifizierten Thesaurus
- FT\_NarrowerTerm: Suche nach spezielleren Ausdrücken im spezifizierten Thesaurus
- FT Synonym: Suche nach Synonymen
- FT\_PreferredTerm: Suche nach einem bevorzugten Ausdruck zu dem spezizierten Ausdruck
- FT\_RelatedTerm: Suche nach gleichwertigen verwandten Ausdrücken
- $FT$  TopTerm: Suche nach dem allgemeinsten Überbegriff

Hierzu nun ein Beispiel für die Suche nach synonymen Begriffen. Wenn der Thesaurus von Informatik so gesetzt wurde, dass Liste und Sequenz synonym verwendet werden, dann wird folgender Test

```
BeispielText.Contains(' THESAURUS "Informatik"
EXPAND SYNONYM TERM OF "Liste" ')
```
auch true zurückliefern, wenn Sequenz in BeispielText vokommt.

Es ist auch möglich, einfach eine Liste von einzelnen Wortpattern durch Komma getrennt anzugeben, wobei auch Unterstrich und Prozentzeichen verwendet werden dürfen. Das Pattern

' ( "Standard '' , "International'' ) '

passt zu einem Text, wenn in dem Text eines der gebildeten Wörter vorkommt. Also zum Beispiel Standards oder auch International.

Auch die Stammform eines Wortes kann miteinbezogen werden. So wird das Pattern

' STEMMED FORM OF 'Mäuse'' '

genauso behandelt wie

' ( ''Maus'' , ''Mäuse'' ) '

#### 3.4 Suche nach mehreren Phrasen bzw. Phrasenvariationen 3.4

Auch bei Folgen von Wörtern sind wie bei einzelnen Wörtern mengenwertige Pattern möglich. In vielen Punkten ist die Verwendung genauso wie bei den einzelnen Wörtern, weshalb hier nur auf einige Besonderheiten eingegangen wird.

So kann das Prozentzeichen hier für ein potentielles Wort stehen. Der Test

BeispielText.Contains(' "der % Standard" ')

ist erfolgreich, wenn der Standard in dem Text vorkommt, aber auch, wenn zwischen der und Standard ein beliebiges Wort steht, wie z. B. der internationale Standard. Bei den Stammformen würde die Phrase

```
'STEMMED FORM OF ''Internationale Standards'''
```
wie

```
' ("International Standard", "Internationaler Standard",
"Internationales Standard", \dots, ')
```
behandelt werden. Es werden also für jedes Wort der Phrase alle möglichen Formen gebildet und dann alle Permutationen gebildet.

# 3.5 Suche nach benachbarten Termen

Hier werden zwei Arten von Pattern unterschieden, das proximity expansion pattern und das context condition pattern.

Ein proximity expansion pattern hat folgende Form:

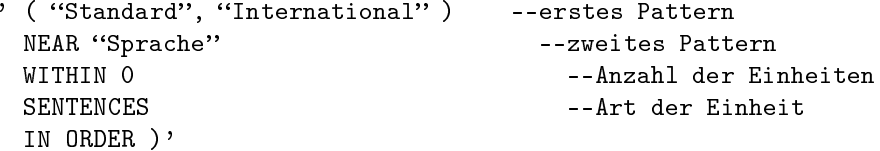

Das erste und das zweite Pattern kann ein single word pattern oder ein set of single word pattern sein. Durch die Anzahl und die Art der Einheiten (Paragraphen, Sätze, Wörter oder Buchstaben) wird ein Fenster für das Auftreten der Pattern spezifiziert. Durch den letzten Teil wird angegeben, ob die Pattern in einer bestimmten Reihenfolge auftreten müssen. Ein Text passt zu diesem Pattern, wenn das erste Pattern in dem Text gefunden wird und im angegebenen Fenster (welches mit dem ersten Auftreten des ersten Patterns beginnt) das zweite Pattern, also Sprache, gefunden wird. Da IN ORDER angegeben wurde, muss Standard oder International auch vor Sprache vorkommen.

Ein context condition pattern besteht aus zwei oder mehr Pattern und einer Fensterangabe, welche ein Satz oder ein Paragraph sein kann. Das obige Beispiel kann man auch als context condition pattern angeben:

```
' ( ''Standard'', ''International'' )
 IN SAME SENTENCE AS
 "Sprache"'
```
Hier kann man allerdings das Fenster nicht variabel festlegen, dafür ist es möglich mehr als zwei Pattern anzugeben, die in dem Fenster liegen müssen.

#### 3.6 Boolsche Operatoren 3.6

Teile von Pattern können auch mittels booleschen Operatoren verknüpft werden. Es gibt drei Operatoren und zwar "NOT", "&" (AND) und "|" (OR), deren Präzedenz auch in dieser Reihenfolge besteht. Folgendes Beispiel

```
BeispielText.Contains( ' NOT "Internationaler Standard" & "Test" ' )
```
liefert true zurück, wenn Test vorkommt, aber Internationaler Standard nicht im Text vorkommt.

### 3.7 Scoring

Da die Contains-Methode keine Aussage darüber macht, wie gut der Text von dem Pattern charakterisiert wird, gibt es eine Score- und eine NumberOfMatches-Methode.

Die Score-Methode wird aufdie gleiche Weise wie Contains angewandt, gibt jedoch eine nicht-negative Flieÿkommazahl zurück. Je gröÿer diese Zahl ist, desto besser passen der Text und das Pattern zusammen. Der genaue Zusammenhang zwischen Text und Pattern und der Bewertungszahl ist der Implementierung überlassen

Die NumberOfMatches-Methode kann kein beliebiges Pattern übergeben bekommen, sondern nur ein Pattern, welches aus Wörtern oder Phrasen besteht und liefert die Anzahl des Auftretens des Pattern zurück.

### 3.8 Sprachaspekte

Alle Werte des FullText Typ sind mit einer bestimmten Sprache verbunden. Dies wird benötigt um Wort-, Satz- und Absatzgrenzen zu erkennen, um ähnlich klingende Wörter oder Wörter in ihrer Stammform zu finden, um Stopp-Wörter zu verwenden und für die Wort-Normalisierung.

Stopp-Wörter kommen in Texten meist so häufig vor, dass sie für die Texterkennung nutzlos sind. Beispiele für solche Worte im Deutschen sind der, die, das, und, oder, ... Bei der Texterkennung können Stopp-Wörter in Phrasen durch andere Stopp-Wörter ersetzt werden. So liefert der Test

```
BeispielText.Contains(' "Satz oder Paragraph" ')
```
true zurück, auch wenn im Text nur Satz und Paragraph vorkommt, wobei und dabei auch durch andere Stopp-Wörter ersetzt werden kann.

Bei der Auswertung von Score-, NumberOfMethods- oder Contains-Methoden darf die Implementierung die verwendeten Wörter in den Pattern normalisieren. Die Art der Normalisierung wird auch der Implementierung überlassen. So kann z.B. ' "Möller" ' durch ' " Moeller" ' ersetzt werden.

### 4Spatial

Durch den Teil Spatial von SQL/MM wird die Speicherung von geographischen Daten spezifiziert. Dazu werden für verschiedene geometrische Figuren, wie z.B. Punkte, Kurven oder Polygone neue benutzerdefinierte Typen definiert. Diese Datentypen stellen die Basisfunktionalität für geographische Informationssysteme dar. So kann man beispielsweise die Grundstücke in einer Tabelle verwalten.

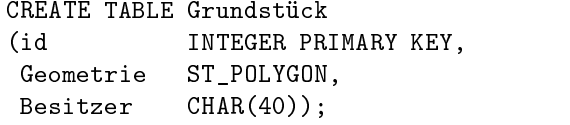

Die Ausdehnung der Grundstücke wird hier in dem Attribut Geometrie, welches von Typ ST\_Polygon ist, verwaltet. Durch auf diesem Typ definierten Methoden, kann man die Entfernung zwischen zwei Grundstücken berechnen.

```
SELECT G1.id, G2.id, G1.Geometrie.ST_Distance(G2.Geometrie)
FROM Grundstück G1, Grundstück G2
WHERE ...
```
In SQL/MM Spatial gibt es auch noch andere Methoden, welche später noch genauer erläutert werden.

Weiterhin wird jede Geometrie in Bezug auf ein Referenzsystem (ST\_SpatialRefSys) betrachtet, dieses kann beispielsweise die Einteilung in Längen- und Breitengrade sein. Durch diese Zuordnung werden den Daten der Geometrien erst Bedeutungen zugeordnet. Weiterhin gibt es noch zwei weitere Datentypen welche eine Richtung (ST\_Direction) oder einen Winkel (ST\_Angle), zum Beispiel zwischen zwei sich schneidenden Linien, repräsentieren.

Im folgenden werden nun die verschiedenen Geometrietypen beschrieben, be vor zum Ende noch auf eine XML-basierte Darstellung von geographischen Daten eingegangen wird.

# 4.1 Geometry Types

SQL/MM Spatial definiert mehrere Typhierarchien, welche alle ST\_Geometry als Supertyp haben, wie man in folgender Abbildung sieht. ST\_Geometry und einige Subtypen werden hier im folgenden vorgestellt.

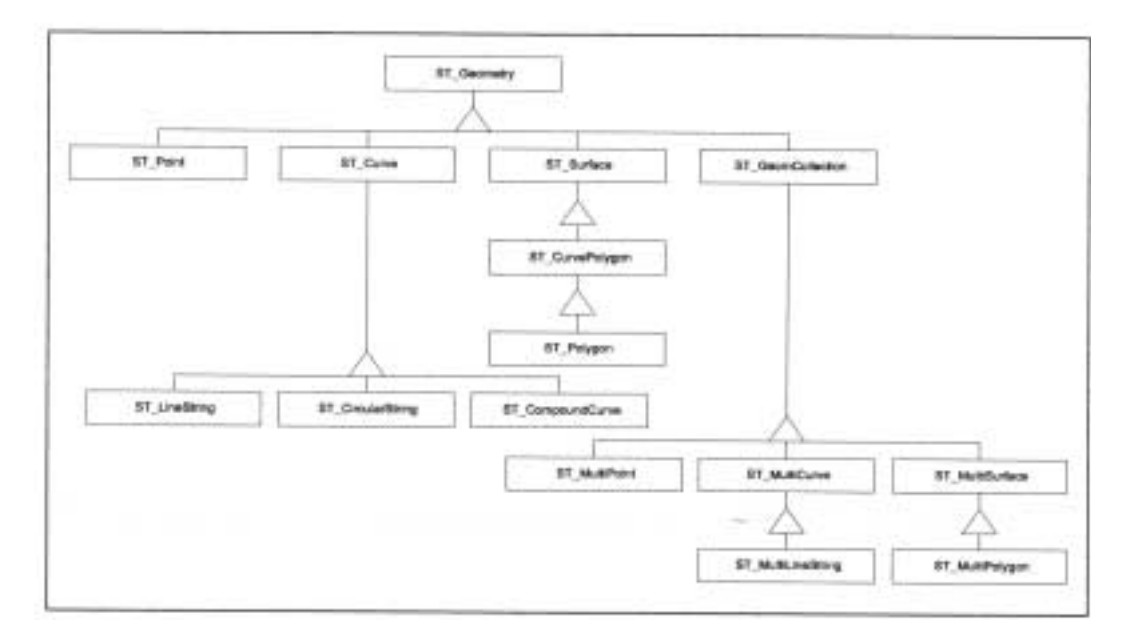

### 4.1.1 St\_Geometry ...

ST\_Geometry ist der Basistyp aller geometrischen Typen (von SQL/MM) und nicht instantiierbar. Die instantiierbaren Subtypen von ST\_Geometry repräsentieren 0 dimensionale, 1-dimensionale oder 2-dimensionale Geometrien. Alle Methoden auf ST\_Geometry-Werten und ihren Subtypen arbeiten im räumlichen Referenzsystem (ST\_SpatialRefSys) des ersten Wertes der Parameterliste. Alle Rückgabewerte der Methoden liegen ebenfalls in diesem Referenzsystem. ST\_Geometry besitzt einige Standardmethoden:

- ST\_Dimension: gibt die Dimension von ST\_Geometry zurück
- ST\_CoordDim: gibt die Dimension des Koordinatensystems von ST\_Geometry zurück, diese stimmt mit der Dimension des spatial Referenzsystems überein
- ST\_GeometryType: gibt den Typ des ST\_Geometry zurück
- $\bullet$  *ST SRID:* zum Überwachen und Ändern des Referenzsystems
- ST\_Transform: transformiert einen ST\_Geometry in das angegebene Referenzsystem
- ST\_IsEmpty: testet, ob ein ST\_Geometry mit der leeren Menge übereinstimmt
- ST\_IsSimple: testet, ob ein ST\_Geometry keine anormalen geometrischen Punkte hat, wie z. B. ein sich selbst schneidendes Polygon, Subtypen definieren diese Methode neu, um auf ihre eigenen Eigenschaften einzugehen

Es gibt noch weitere Methoden, welche etwas komplexere Operationen auf einem ST\_Geometry durchführen:

- ST\_Boundary: gibt den Rand des ST\_Geometry, als ST\_Geometry zurück
- ST\_Envelope: gibt das umfassende Rechteck des ST\_Geometry zurück
- $\bullet$  *ST\_ConvexHull:* gibt die konvexe Hülle des ST\_Geometry zurück
- $ST$  Buffer: gibt ein ST Geometry zurück, welches aus allen Punkten besteht, die einen übergebenen Abstand zum ST\_Geometry nicht übersteigen

Weitere Methoden stellen Beziehungen zwischen zwei ST\_Geometry- Werten her:

- ST Intersection: gibt den ST Geometry-Wert zurück, der entsteht, wenn zwei Geometrien geschnitten werden
- ST\_Union: gibt die Vereinigung von zwei Geometrien als ST\_Geometry zurück
- · ST\_Difference: die übergebene Geometrie wird von der zugrundeliegenden Geomtrie abgezogen und die entstehende Geometrie zurückgegeben
- $ST$  SymDifference: zieht zwei Geometrien gegenseitig voneinander ab und vereinigt das Ergebnis
- ST\_Distance: gibt die minimale Distanz von zwei ST\_Geometry-Werten zu-

Zum Ein- und Auslesen von ST\_Geometry-Werten gibt es noch sechs weitere Methoden, jeweils zwei für eine externe Textrepräsentation, eine externe Binärrepräsentation und eine externe XML-Repräsentation (GML), welche später noch vorgestellt wird.

#### 4.1.2ST\_Point

ST\_Point ist eine Subklasse von ST\_Geometry, welche instantiierbar ist. Sie repräsentiert 0-dimensionale Geometrien, also einen einzelnen Punkt. Ein ST\_Point-Wert hat einen x- und einen y-Koordinatenwert und noch folgende spezielle Methoden:

 $STX$  und  $STY:$  zum Überwachen und Ändern der Koordinaten

ST\_ExplicitPoint: gibt die Koordinaten in einem Array der Länge 2 zurück Die Methode ST\_IsSimple gibt bei einem ST\_Point immer true zurück.

#### 4.1.3ST Curve

ST\_Curve ist ein nicht instantiierbarer Subtyp von ST\_Geometry. Er steht für eine 1-dimensionale Geometrie, die normalerweise als Sequenz von Punkten gespeichert wird, wobei die Untertypen ST\_LineString (lineare Interpolation) und ST\_CircularString (circular Interpolation) die Interpolation zwischen den Punkten bestimmen.

Im folgenden Beispiel zeigt die gepunktete Linie einen ST\_Curve-Wert mit linearer Interpolation. Die fünf Punkte werden jeweils mit einer Gerade verbunden, wodurch sich der ST\_Curve-Wert ergibt. Wird zirkulare Interpolation angewandt, so werden jeweils drei Punkte zu einem Segment zusammengefasst, wobei der letzte Punkt eines Segments immer als erster Punkt des folgenden Segments dient. Die drei Punkte eines Segments werden nun durch einen Kreisbogen verbunden, der vom ersten bis zum dritten Punkt reicht. Dadurch ergibt sich im foldenden Beispiel die durchgezogene Linie.

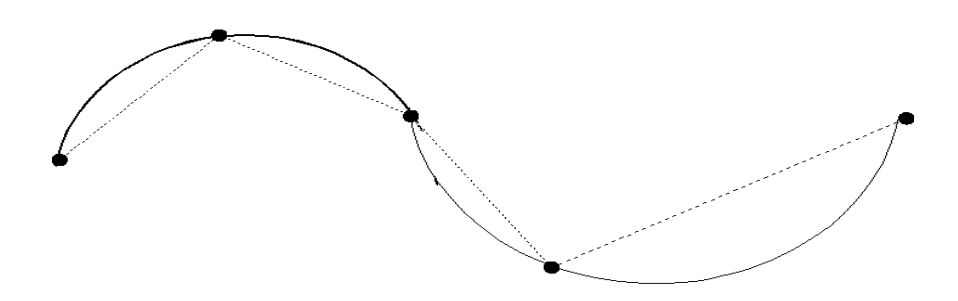

Ein anderer Subtyp ist ST\_CompoundCurve, welcher eine Sequenz von beliebigen ST\_Curve-Werten ist. Diese einzelnen ST\_Curve-Werte werden dazu an ihren Endpunkten mit den Nachbarkurven verbunden.

Ein ST\_Curve-Wert gibt bei der ST\_IsSimple Methode true zurück, wenn kein Punkt zweimal durchlaufen wird. Eine Kurve ist geschlossen (ST\_IsClosed), wenn der Startpunkt gleich dem Endpunkt ist, für den Fall, dass sie einfach (ST\_IsSimple) und geschlossen ist, so nennt man sie auch Ring (ST\_IsRing). Weiterhin gibt es noch Methoden für Start- und Endpunkt (ST\_StartPpoint und ST\_EndPoint) und die Länge der Kurve (ST\_Length).

#### 4.1.4ST\_CurvePolygon

ST\_CurvePolygon ist ein instantiierbarer Subtyp von ST\_Surface, welcher ein nicht instantiierbarer Subtyp von ST\_Geometry ist. Ein ST\_CurvePolygon-Wert ist eine ebene Fläche, welche durch einen äuÿeren Rand und mehrere innere Ränder deniert wird, wobei ein innerer Rand ein Loch im ST\_CurvePolygon darstellt. Zwei Ringe dürfen sich dabei allerdings nicht schneiden, sondern nur berühren. Hier einige Beispiele für ST\_Polygon-Werte, die sich von ST\_CurvePolygon-Werten dadurch unterscheiden, dass sie keine Krümmungen in den Rändern erlauben:

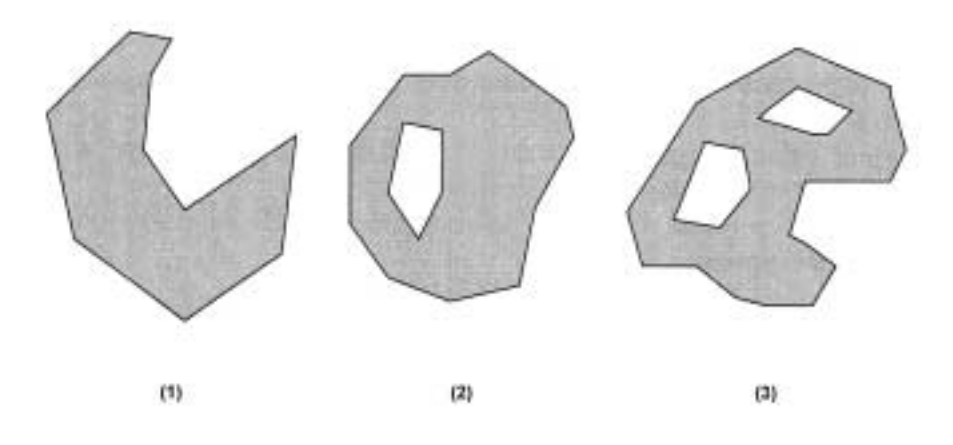

Beim ST\_CurvePolygon gibt es auch spezielle Methoden, z.B. zum Bearbeiten des äuÿeren (ST\_ExteriorRing) und des inneren (ST\_InteriorRing) Rings oder zum Ermitteln der Anzahl der inneren Ringe (ST\_NumInteriorRing).

### 4.1.5 Kollektionstypen

Weiterhin gibt es noch Kollektionen von verschiedenen ST\_Geometry-Werten. In der allgemeinen Form ist das ST\_GeomCollection, welcher aus null oder mehreren ST\_Geometry-Werten eines räumlichen Referenzsystems besteht. Subtypen von ST\_GeomCollection (ST\_MultiPoint, ST\_MultiCurve, ST\_MultiLineString, ST\_MultiSurface, ST\_MultiPolygon) nehmen dann immer nur die entsprechenden Subtypen von ST\_Geometry auf.

# 4.2 Spatial Relationships using ST\_Geometry

Das Testen von Lagebeziehungen zwischen Geometrien ist eine zentrale Funktionalität des Standards. Dazu werden einige Methoden definiert, die alle auf dem im folgenden erklärten Modell basieren:

- ST\_Relate: testet allgemein Beziehungen; alle anderen nun folgenden Methoden lassen sich darauf zurückführen
- ST\_Disjoint: testet, ob zwei ST\_Geometry-Werte disjunkt sind
- ST Intersects: testet, ob sich zwei Geometrien überschneiden
- ST\_Touches: testet auf die Berührung von zwei ST\_Geometry-Werten
- ST Crosses: testet, ob sich zwei Werte schneiden
- ST Within: testet, ob eine Geometrie in einer Anderen liegt
- ST Contains: testet, ob eine Geometrie eine andere Geometrie enthält
- $\bullet$  *ST Overlaps:* testet auf die Überlappung von zwei Geometrien

Die Tests dieser Methoden basieren auf einem paarweisen Test der Überschneidungen des Inneren, des Äuÿeren und des Randes der Geometrien. Die Ergebnisse dieser Tests werden zur Verdeutlichung in einer 3x3-Matrix repräsentiert und mit Hilfe dieser Matrix können verschiedene Lagetests deniert werden. Im folgenden wird nun diese Matrix und die damit definierten Methoden erklärt.

Der Rand eines ST\_Geometry ist immer eine Menge von ST\_Geometry-Werten der nächstniedrigeren Dimension, so ist der Rand eines Punktes oder einer geschlossenen Kurve die leere Menge. Das Innere bezeichnet den ST\_Geometry-Wert ohne die Werte des Randes und das Äuÿere, sind alle Punkte die nicht zu dem Rand oder dem Inneren gehören. x.ST\_Dimension gibt die maximale Dimension {-1, 0, 1, 2} von x zurück, wobei -1 der leeren Menge entspricht. Wenn a und b ST\_Geometry-Werte sind, ergibt sich die DE-9IM (dimensionally extended nine intersection matrix) zu:

|          | Interior                           | Boundary                     | Exterior                          |
|----------|------------------------------------|------------------------------|-----------------------------------|
| Interior | $[Intusion(a) \cap [interior(b)].$ | (Interior(a) c Boundary(b)). | (Interior(a) n Exterior(b)).      |
|          | ST_Dimension()                     | ST_Dimension()               | ST_Dimension()                    |
| Boundary | (Boundary(a) minterior(b)).        | Boundary(e) ~ Boundary(b)).  | (Boundary(a) $\cap$ Exterior(b)). |
|          | ST Dimension()                     | ST Dimension()               | ST Dimension()                    |
| Exterior | (Exterior(a) m Interior(b)).       | (Exterior(a) ~ Boundary(b)). | (Exterior(a) ~ Exterior(b)).      |
|          | ST_Dimension()                     | ST Dimension()               | ST Dimension()                    |

Als Beispiel sieht man hier eine DE-9IM für zwei sich schneidende Polygone

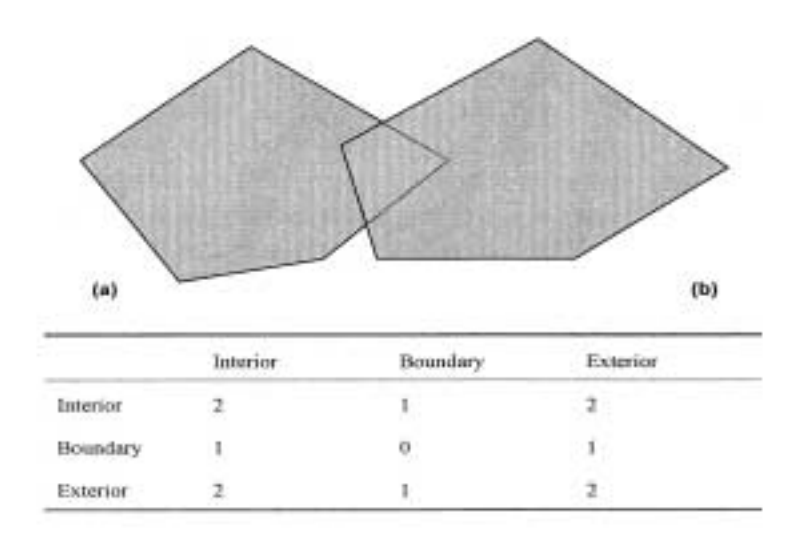

Auf der Basis der DE-9IM wird nun die Methode ST\_Relate deniert, welche die Matrix als String der Länge 9 als Pattern übergeben wird. So sieht ein Aufruf von ST\_Relate mit a und b als ST\_Geometry-Werte so aus:

### a.ST\_Relate(b,'TF\*012\*\*\*')

Der String wird dabei mit der Matrix, welche aus a und b berechnet wird verglichen. Das T bedeutet, dass (Interior(a) $\cap$ Interior(b)).ST Dimension()  $\in \{0.1.2\}$ , der zweite Eintrag im String bedeutet, dass der zweite Wert der Matrix (Interior(a)  $\bigcap$ Boundary(b)) gleich -1 sein muss. Steht ein Stern in dem String darf dieser Wert beliebig, also {-1, 0, 1, 2} sein. Steht eine 0, 1, oder 2 so wird eine entsprechende 0, 1 oder 2 in der Matrix erwartet.

Mit Hilfe dieser Methode lassen sich dann folgende Methoden definieren, wobei a und b ST\_Geometry-Werte sind:

ST\_Disjoint: testet ob zwei ST\_Geometry-Werte disjunkt sind

```
a.ST_Disjoint(b)\Leftrightarrow(Interior(a)\cap Interior(b)=\emptyset)\wedge(Interior(a)\cap Boundary(b)=\emptyset)\wedge(B\text{oundary}(a)\cap\text{Interior}(b)=\emptyset) \wedge (B\text{oundary}(a)\cap\text{Boundary}(b)=\emptyset)\Leftrightarrowa.ST_Relate(b,'FF*FF****')
```
ST\_Touches: testet ob zwei ST\_Geometry-Werte sich berühren

```
a) If a.ST_Dimension()=0 and b.ST_Dimension()=0 then return the null value
b) Sonst:
a.ST_Touches(b)\Leftrightarrow(Interior(a)\cap Interior(b)=\emptyset) \wedge((Boundary(a)\capInterior(b)\neq \emptyset)\vee(Interior(a)\capBoundary(b)\neq \emptyset)\vee(B{\text{oundary}}(a)\cap{\text{Boundary}}(b)\neq\emptyset))\Leftrightarrowa(ST_{\text{}(\text{black}(b, 'FT******'))a. ST_Relate(b,'F**T*****')\veea.ST_Relate(b,'F***T****')
```
Hier noch einige Beispiele für Geometrien, die sich berühren:

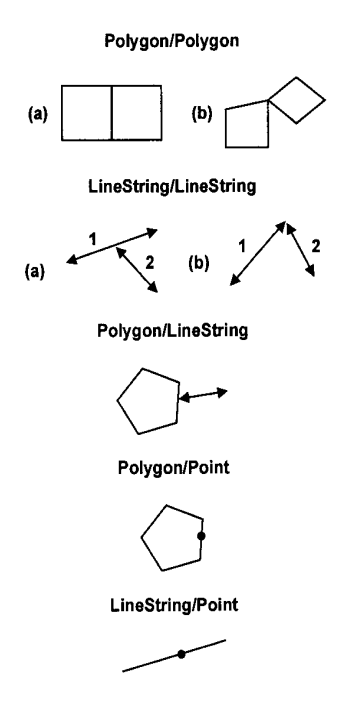

Auch die anderen Methoden werden auf ähnliche Weise definiert. Hier einige Beispiele für Überschneidung, Beinhalten und Überlappung:

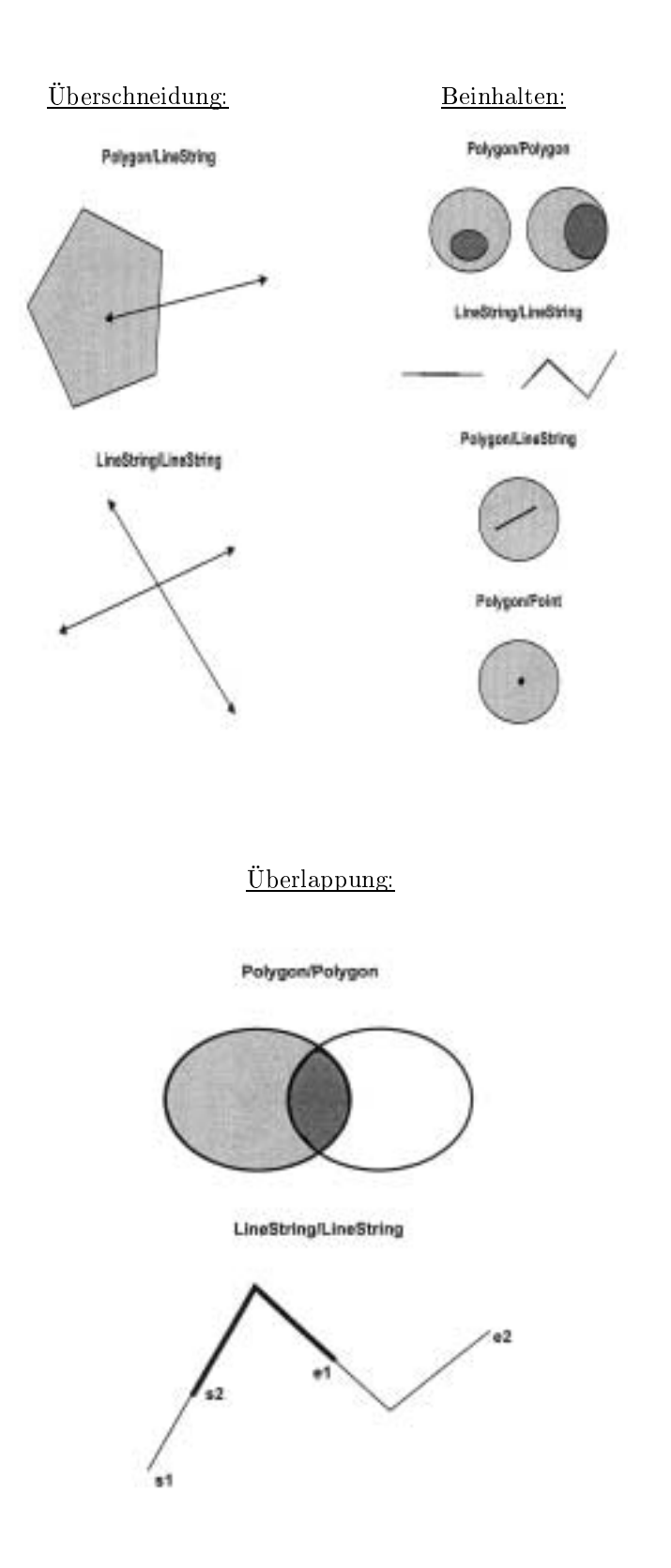

# 4.3 XML (GML Repräsentation von OpenGIS)

Für das Ein- bzw. Auslesen von ST\_Geometry-Werten werden im SQL/MM-Standard Methoden definiert, die sich auf eine XML-Repräsentation von ST\_Geometry-Werten

bezieht. Diese ist die Geography Markup Language (GML) [10] von OpenGIS in der Version 2.0, welche in Zukunft noch zu einem ISO-Standard werden soll. Im folgenden werden die Grundideen von GML vorgestellt.

Darstellung von Geometrien werden in einem geometry schema die folgende Basistypen Point, LineString, LinearRing, Polygon, MultiPoint, MultiLineString, MultiPolygon und MultiGeometry vordeniert. Dies geschieht in Anlehnung an das OpenGIS Simple Feature model [9], welches dem SQL/MM Spatial Standard zu Grunde liegt. Ein Punkt wird dann in folgender Form dargestellt:

```
<Point gid="P1" srsName="Referenzsystem">
  <coord><X>5.0</X><Y>0.57</Y></coord>
</Point>
```
Die gid dient als einzigartige Kennzeichnung einer Geometrie, welche allerdings optional ist. Ebenso optional ist der  $ssName$ , welcher die Geometrie einem Koordinatenreferenzsystem zuordnet. Durch <coord> werden dem Punkt zwei Koordinaten zugeordnet. Auf die gleiche Weise kann man auch die anderen Basistypen darstellen, so werden z.B. einem LineString mehrere Koordinatenpaare zugeordnet. Um einen LinearRing darzustellen gibt es noch eine andere Möglichkeit die Koordinaten darzustellen:

```
<LinearRing>
  <coordinates>0.0,0.0 5.0,0.0 5.0,5.0 0.0,5.0 0.0,0.0</coordinates>
</LinearRing>
```
Auf diese Weise können die einzelnen Koordinaten durch Leerzeichen getrennt angegeben werden, was von Vorteil ist, wenn man wie bei Ringen viele Koordinaten angeben kann. Diese Schreibweise kann aber auch bei Punkten verwendet werden, so können beide Schreibweisen äquivalent verwendet werden. Die anderen Basistypen werden durch Kombination von Koordinaten und Basistypen auf ähnliche Weise dargestellt.

### 5Still Image

In diesem Teil von SQL/MM wird ein neuer Typ SI\_StillImage deniert, welcher es erlaubt Bilder in Datenbanken zu speichern, sie zu bearbeiten und sie mit Hilfe von "visuellen" Prädikaten zu suchen [7]. Dieser Typ wird nun hier vorgestellt und noch einige dazu gehörende Konzepte erläutert [6].

# 5.1 Attribute von SI\_StillImage

Der SI\_StillImage Typ stellt nur Container-Funktionalität bereit, um mit Bildern umzugehen. Dies ist nötig, da es zu viele verschiedene Bildformate mit verschiedenen Attributen oder unterschiedlichen Namen für die gleichen Attribute gibt. So werden auch keine Aussagen über unterstützte Bildformate und die dafür unterstützten Operationen getroffen. Im Standard werden folgende Basisattribute definiert:

- SI content: repräsentiert die Rohdaten des Bildes (als BLOB), zu diesen gehören nicht nur die Pixel des Bildes, sondern auch Header Informationen oder Farbtabellen. Dadurch soll gewährleistet werden, dass keine Bildinformationen verloren gehen.
- SI contentLength: repräsentiert die Länge der Rohdaten, inklusive Header und sonstigen zusätzlichen Informationen.
- SI reference: eine Referenz auf die Pixeldaten des Bildes in Form eines Datalinks.
- SI format: hier wird das Format des Bildes gespeichert, also z.B. GIF oder TIFF.
- SI height, SI width: die Höhe bzw. Breite des Bildes wird hier repräsentiert, sofern dies möglich ist. Bei Vektorgrafiken ist dies nicht möglich, da sie keine festgelegte Gröÿe haben.

# 5.2 Methoden von SI\_StillImage

Neben den Standardmethoden für die Attribute, gibt es noch vier Konstruktoren SI\_StillImage, welche Rohdaten oder eine Referenz darauf und optional einen String, welcher das Format angibt, übergeben bekommen müssen. Durch das Angeben des Formats kann auch ein Bild in einem nicht unterstützten Format, einem benutzerdenierten Format gespeichert werden. Weiterhin werden noch folgende Methoden unterstützt:

- SI\_setContent: ein vorhandener SI\_StillImage-Wert wird mit einem Bild des gleichen Formats überschrieben, dabei werden auch SI\_height, SI\_width und SI\_contentLength korrekt verändert.
- SI changeFormat: transformiert das Bild in ein neues Format und setzt auch alle Attribute des Bildes auf die dem neuen Bild entsprechende Werte. Dies ist nur möglich, wenn die Konversion für Quellformat zu Zielformat unterstützt wird.
- SI Scale: hier gibt es zwei Methoden. Das Bild wird bei beiden in der Größe verändert und zwar unter Berücksichtigung des Verhältnisses von Höhe zu Breite. Eine Methode bestimmt die neue Größe durch Höhe und Breite, die andere Methode bestimmt die Größe durch einen Skalierungsfaktor.
- SI Resize: passt das Bild auf die übergebene Höhe und Breite an, ohne auf das Verhältnis von Höhe und Breite zu achten.
- SI Rotate: rotiert des Bild um den angegebenen Winkel. Bei einer Rotation, welche kein Vielfaches von 90 Grad ist, wird das Bild an den Rändern erweitert und die Breite und Höhe angepasst.
- SI Thumbnail: erzeugt ein Thumbnail von einem SI\_StillImage-Wert
- SI\_Score: gibt einen numerischen Wert zurück, welcher ein Maß dafür ist, inwieweit das übergebene Bildmerkmal (siehe nächster Abschnitt) mit dem eigenen Bildmerkmal-Wert übereinstimmt

### $5.3$ 5.3 Bildmerkmale (Image features)

Um auch nach den Bildern suchen zu können, werden vier Basismerkmale und ein zusammengesetztes Merkmal definiert. Diese werden bei der Suche nach bestimmten Bildern als Suchargument genutzt. Im folgenden werden nun diese Merkmale vorgestellt.

SI\_AverageColor charakterisiert die durchschnittliche Farbe eines Bildes. Dazu gibt es zwei Konstruktormethoden. Die erste bekommt einen Farbwert übergeben und nimmt diesen als durchschnittliche Farbe. Die zweite Konstruktormethode berechnet die durchschnittliche Farbe aus einem übergebenen SI\_StillImage-Wert. Für diese Berechnung werden die einzelnen Farbwerte (z.B. rot, grün und blau)

jedes Pixels aufsummiert und dann durch die Anzahl der Pixel im Bild dividiert, woraus sich dann die durchschnittliche Farbe ergibt.

Bei der Anwendung gilt es allerdings zu beachten, dass zwei unterschiedliche Bilder durchaus die gleiche durchschnittliche Farbe haben kann. So hat ein Bild, welches halb rot und halb blau ist als durchschnittliche Farbe lila. Ein Bild, welches komplett lila ist, hat allerdings die gleiche durchschnittliche Farbe

SI\_ColorHistogram beschreibt die relative Frequenz der Farben des Bildes. Für dieses Merkmal gibt es drei Konstruktoren. Der erste Konstruktor erzeugt ein SI\_ColorHistogram mit nur einem Farbwert und einer Frequenz, welches mit Hilfe der Methode SI\_Append vervollständigt werden kann. Mit SI\_Append kann einem bestehenden SI\_ColorHistogram ein weiterer Farbwert mit einer Frequenz hinzufügen. Ein zweiter Konstruktor erzeugt mit Hilfe eines Arrays von Farbwerten und eines Arrays mit den zugehörigen Frequenzen ein vollständiges Histogramm. Der dritte Konstruktor erzeugt das Histogramm aus einem übergebenen SI\_StillImage.

Zur Berechnung eines Histogramms aus einem Bildwert wird der Farbraum in eine implementierungsabhängige Anzahl an Teilen zerlegt. Zu jedem Teilbereich werden die Pixel gezählt, welche im jeweiligen Farbraum liegen. Die Frequenz wird dann durch Division dieser Werte mit der Anzahl der insgesamt vorhandenen Pixel ermittelt. Ein so erzeugtes SI\_ColorHistogram besteht aus den Farbbereichen und den zugehörigen Frequenzen.

Das SI\_PositionalColor Merkmal teilt das Bild in n mal m Rechtecke ein und repräsentiert für jedes Rechteck die durchschnittliche Farbe. Für dieses Merkmal existiert nur ein Konstruktor, welchem ein SI\_StillImage als Argument übergeben wird. Das Bild wird in n mal m Rechtecke eingeteilt, wobei n und m implementierungsabhängig sind und für jeden Teilbereich der durchschnittliche Farbwert auf die gleiche Weise wie bei SI\_AverageColor berechnet. Da SI\_PositionalColor nur durch Übergabe eine Bildes erzeugt werden kann, muss für Anfragen erst ein Beispielbild erzeugt werden.

SI\_Texture charakterisiert ein Bild anhand der Gröÿe sich wiederholender Punkte (Grobheit), Helligkeitsvariationen (Kontrast) und der vorherrschenden Richtung. Der einzige Konstruktor erhält einen SI\_StillImage-Wert übergeben und erzeugt daraus einen SI\_Texture-Wert. Weitere Details über die Erzeugung des SI\_Texture-Wertes werden vom Standard nicht gegeben und sind somit der Implementierung überlassen. Auch Grobheit, Kontrast und die vorherrschende Richtung werden nicht weiter definiert, was dazu führt, dass die Arten, wie ein SI\_Texture-Wert beschrieben werden kann, sich sehr stark unterscheiden können.

Für diese vier Basismerkmale gibt es auch Funktionen, welche das entsprechende Merkmal aus einem SI\_StillImage-Wert gewinnen. Dies sind:

- SI\_findAvgClr für SI\_AverageColor-Werte
- SI\_findClrHstgr für SI\_ColorHistogram-Werte
- SI\_findPstnlClr für SI\_PositionalColor-Werte
- SI\_findTexture für SI\_Texture-Wert

Das zusammengesetzte Merkmal SI FeatureList kann genutzt werden um nach mehreren Basismerkmalen gleichzeitig zu suchen. Durch das Merkmal kann man spezifizieren, welche der Basismerkmale Teil des SI\_FeatureList-Wertes sind und mit einer Gewichtung versehen. Dies kann man mit Hilfe des Konstruktors erreichen, der die vier Basismerkmale und ihre Gewichtung übergeben bekommt und daraus ein SI\_FeatureList-Wert erzeugt. Soll ein Basismerkmal unberücksichtigt bleiben, kann man dies durch Übergabe eines NULL Wertes für das Merkmal und seine Wichtung erreichen. Für das spätere Verändern der Basismerkmale in einem SI FeatureList-Wert gibt es die Methoden SI setFeature, wobei es für jedes Basismerkmal eine separate Methode gibt.

Für die Bildsuche ist für jedes Bildmerkmal eine seperate Methode SI\_Score de niert, welche eine Flieÿkommazahl gröÿer oder gleich null zurückgibt. Dabei stellt eine niedrige Zahl eine bessere Übereinstimmung der Merkmale dar, als eine hohe Zahl. Auch für das zusammengesetzte Merkmal SI\_FeatureList wird SI\_Score-Methode definiert, dabei wird auch angegeben, wie die Wichtung der einzelnen Merkmale bei der Berechnung zu berücksichtigen ist:

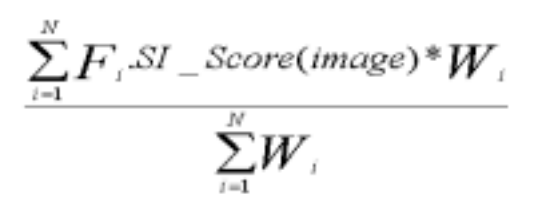

wobei N die Anzahl der Merkmale ist, welche ungleich NULL sind, Fi der Wert des Attributs und Wi die Wichtung des Attributs ist.

#### $5.4$ **SI Information Schema**

In allen Teilen des SQL/MM-Standards gibt es ein Informationsschema, welchem allerdings im Teil Still Image eine besondere Bedeutung zukommt. Dies ist der Fall, da für Still Image nicht speziziert ist, welche Bild-Datenformate unterstützt werden sollen. Es wird also dem Hersteller überlassen, welche Formate er für wichtig erachtet, weshalb hier das Informationsschema benötigt wird, um sich über die, für das benötigte Bildformat unterstützte Funktionalität zu informieren.

Das angesprochene SI\_INFORMTN\_SCHEMA besteht aus sechs views, welche im folgenden vorgestellt werden:

- SI FEATURES listet alle Merkmale auf, die vom System unterstützt werden.
- SI IMAGE FORMATS gibt die unterstützten Bildformate an und die darauf erlaubten Operationen. Vom Standard sind keine Bildformate vorgeschrieben, welche untertützt werden müssen.
- SI IMAGE FORMAT CONVERSIONS stellt Paare von Quell- und Zielbildformaten da, welche die unterstützten Formatkonvertierungen darstellen.
- SI IMAGE FORMAT FEATURES listet Paare von Bildformaten und Bildmerkmalen auf. Die Paare stehen für Merkmale die für das jeweilige Format unterstützt werden. Eine Implementierung kann sich so z.B. entscheiden für Vektorgrafikformate das Merkmal SI\_PositionalColor oder andere Merkmale nicht zu implementieren
- SI THUMBNAIL FORMATS listet alle Formate auf, für die Thumbnails vom System erstellt werden können.
- $\bullet$  SI VALUES listet implementierungsabhängige Metavariablen und ihre Werte auf.

### 6Zusammenfassung

Der SQL/MM Standard standardisiert neue Datentypen für die Speicherung und Verarbeitung von Textdaten, ruhenden Bilddaten, geographischen Daten und für Data Mining. In dieser Ausarbeitung haben wir die Datentypen mit ihren Attributen und Methoden für drei dieser Teile kennen gelernt.

So haben wir im Teil FullText die Datentypen für Texte besprochen, durch welche sich neue Möglichkeiten für die Suche in Texten ergeben, wie zum Beispiel die Suche nach zwei Wörtern in einem Satz oder nach einem ähnlich klingenden Ausdruck.

Im Teil Spatial haben wir gesehen, wie die Speicherung und Verarbeitung von geographischen Daten spezifiziert wird, wozu verschiedene Typen für Punkte, Kurven und Polygone definiert werden. Durch die für diese Typen vorgesehene Funktionalität wird es ermöglicht geographische Abhängigkeiten zwischen Daten leichter zu ermitteln.

Zur Speicherung von ruhenden Bildern haben wir den Datentyp SI\_StillImage kennen gelernt, welcher durch seine Attribute und Methoden neue Funktionalität für die Bildsuche speziziert. Wir haben zudem noch besondere Merkmale von Still Image, wie SI\_ColorHistogram, SI\_AverageColor, SI\_PositionalColor und SI\_Texture kennen gelernt. Diese können auch zur Bildsuche bzw. zum Bilder vergleich genutzt werden.

### 7Literatur

- [1] ISO/IEC 13249-1:2002 SQL/MM: Information Technology Database Languages - SQL MultiMedia and Application Packages - Part1: Framework, November 2001, Takaaki Shiratori, editor.
- [2] ISO/IEC 13249-2: Information Technology Database Language SQL MultiMedia and Application Packages - Part2: Full Text, März 2002
- [3] ISO/IEC 13249-3: Information Technology Database Language SQL MultiMedia and Application Packages - Part3: Spatial, März 2002
- [4] ISO/IEC 13249-5: Information Technology Database Language SQL MultiMedia and Application Packages - Part3: Still Image, März 2002
- [5] ISO/IEC 13249-6: Information Technology Database Language SQL MultiMedia and Application Packages - Part3: Data Mining, April 2000
- [6] Knut Stolze, SQL/MM Part 5: Still Image -The Standard and Implementation Aspects-, BTW 2001: 345-363
- [7] Knut Stolze: SQL/MM Part 5: Still Image An Introduction. Datenbank Rundbrief 25: 18-29 (2000)
- [8] Jim Melton, Andrew Eisenberg: SQL Multimedia and Application Packages (SQL/MM), SIGMOD Record 30 (4): 97-102 (2001)
- [9] Open GIS Consortium Inc., OpenGIS Simple Feature Specification, Revision 1.1, Mai 1999
- [10] Open GIS Consortium Inc., Geography Markup Language (GML) 2.0, Februar 2001